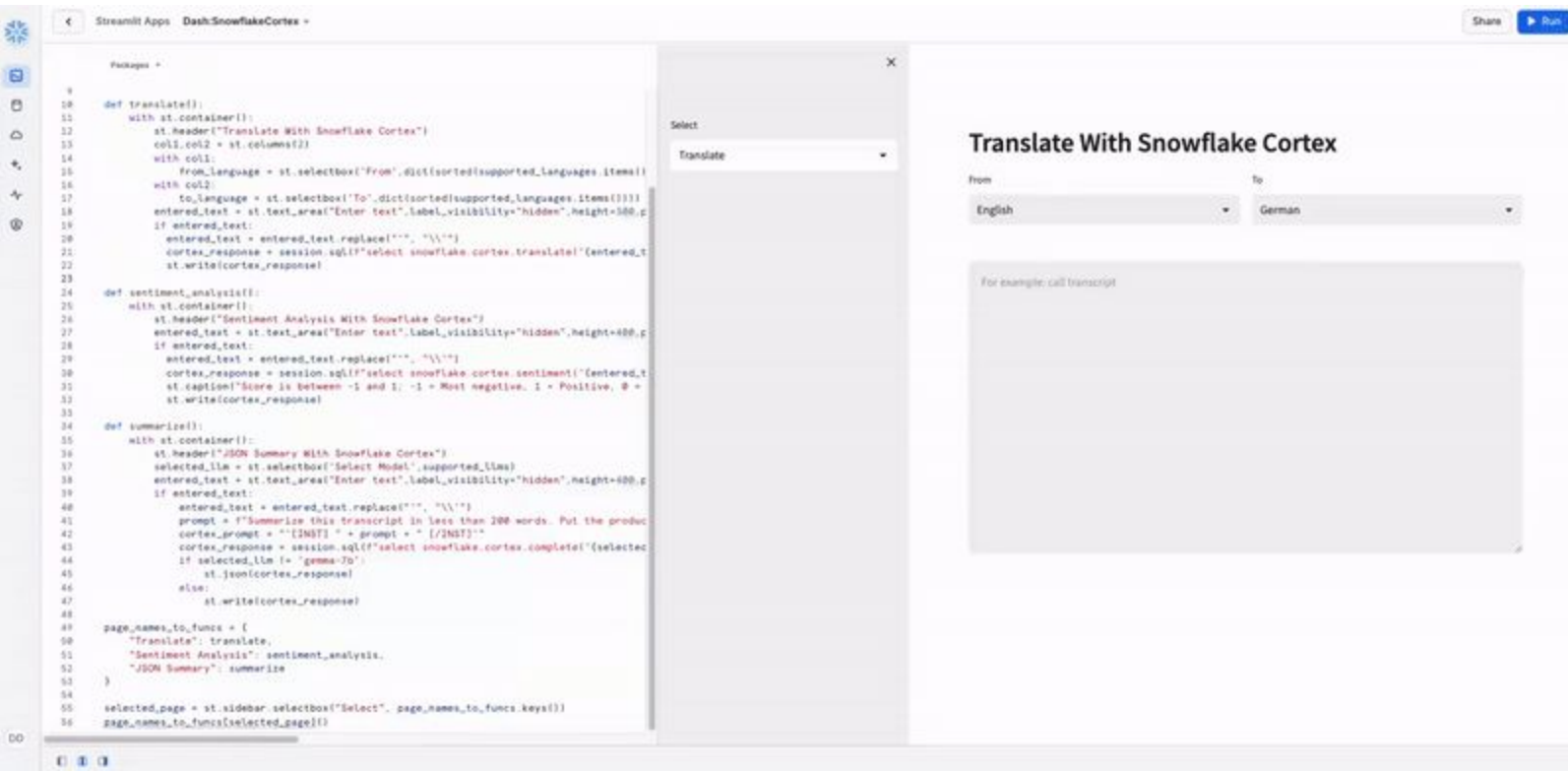

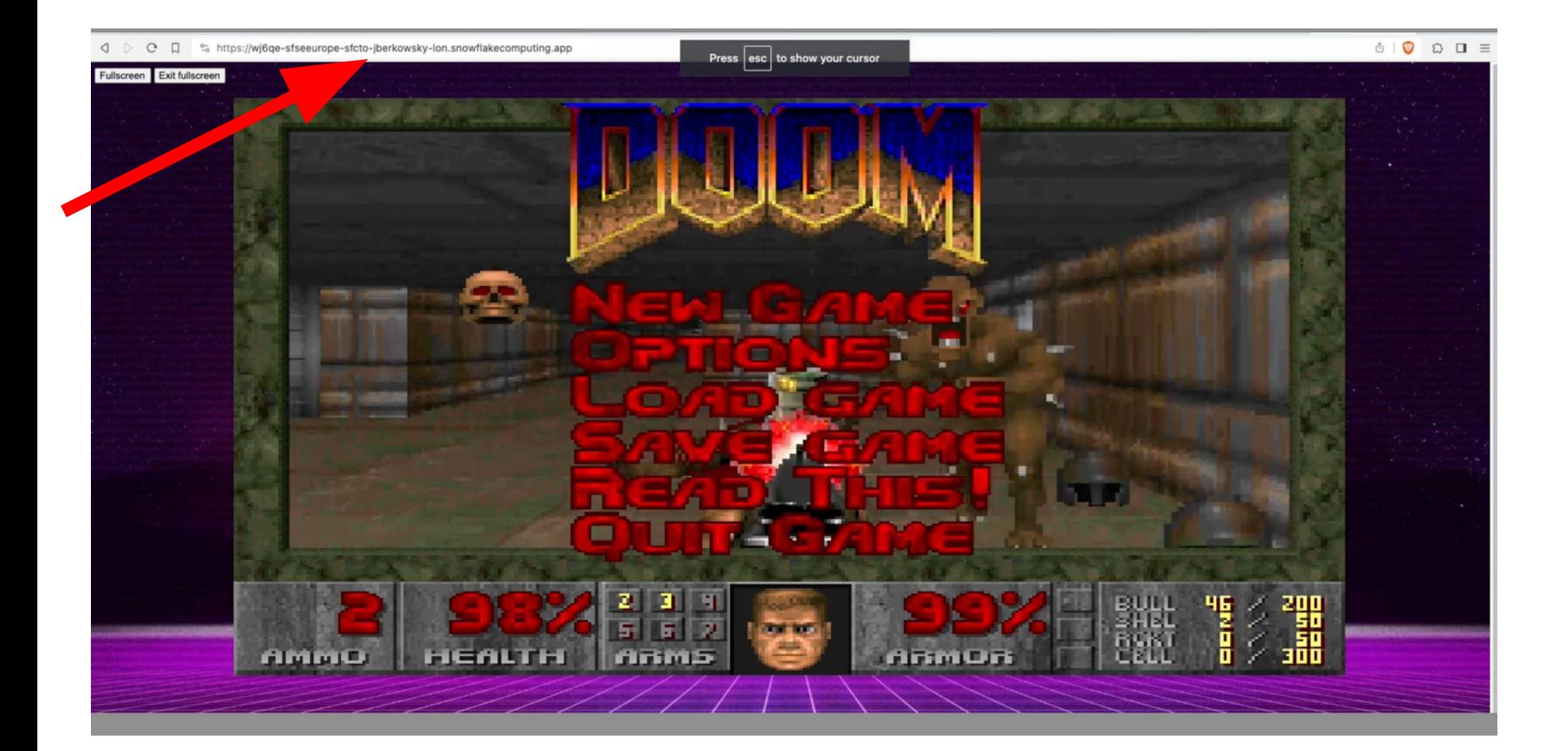

# **Snowpark Container Services**

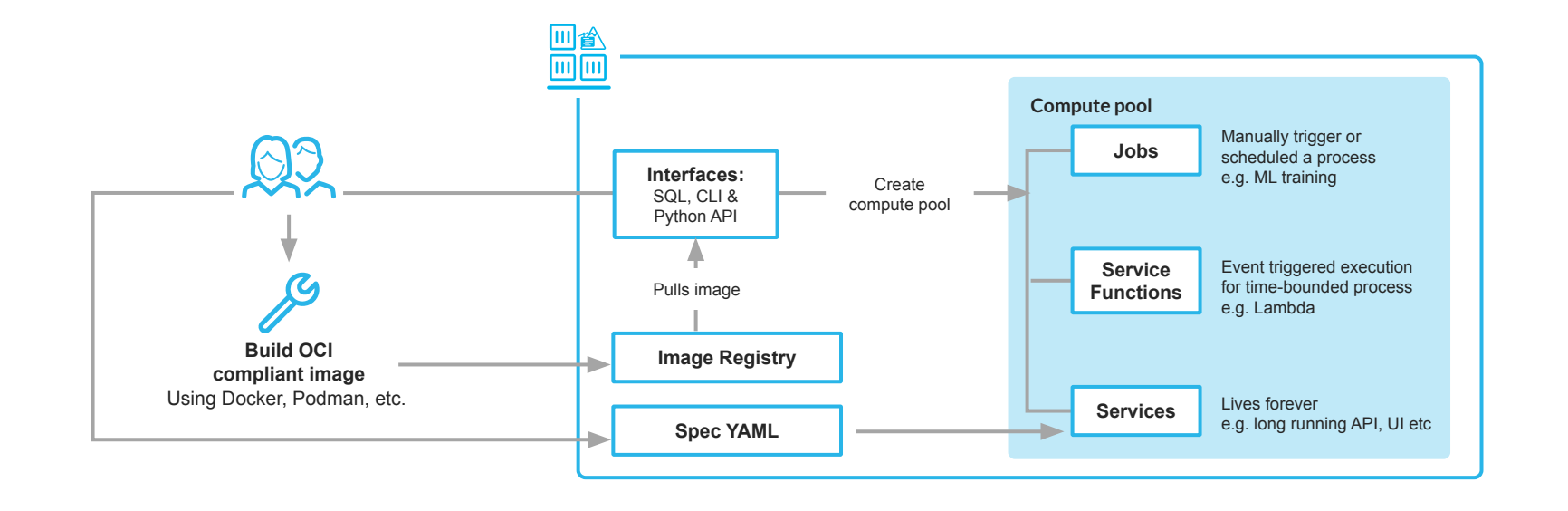

# **Snowpark Container Services**

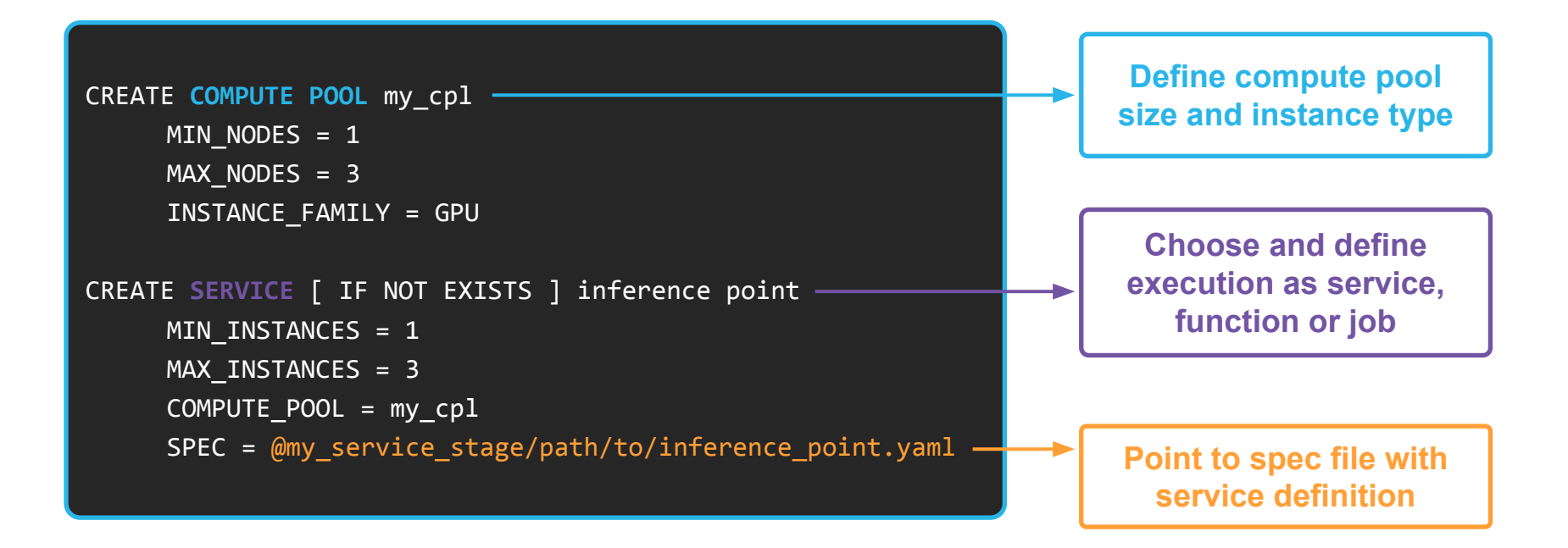

# **Snowflake Cortex**

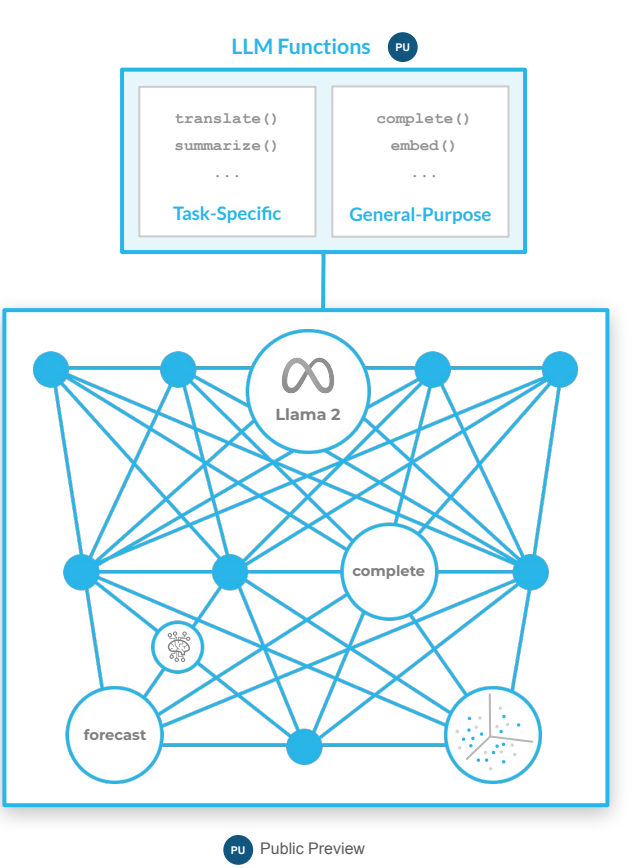

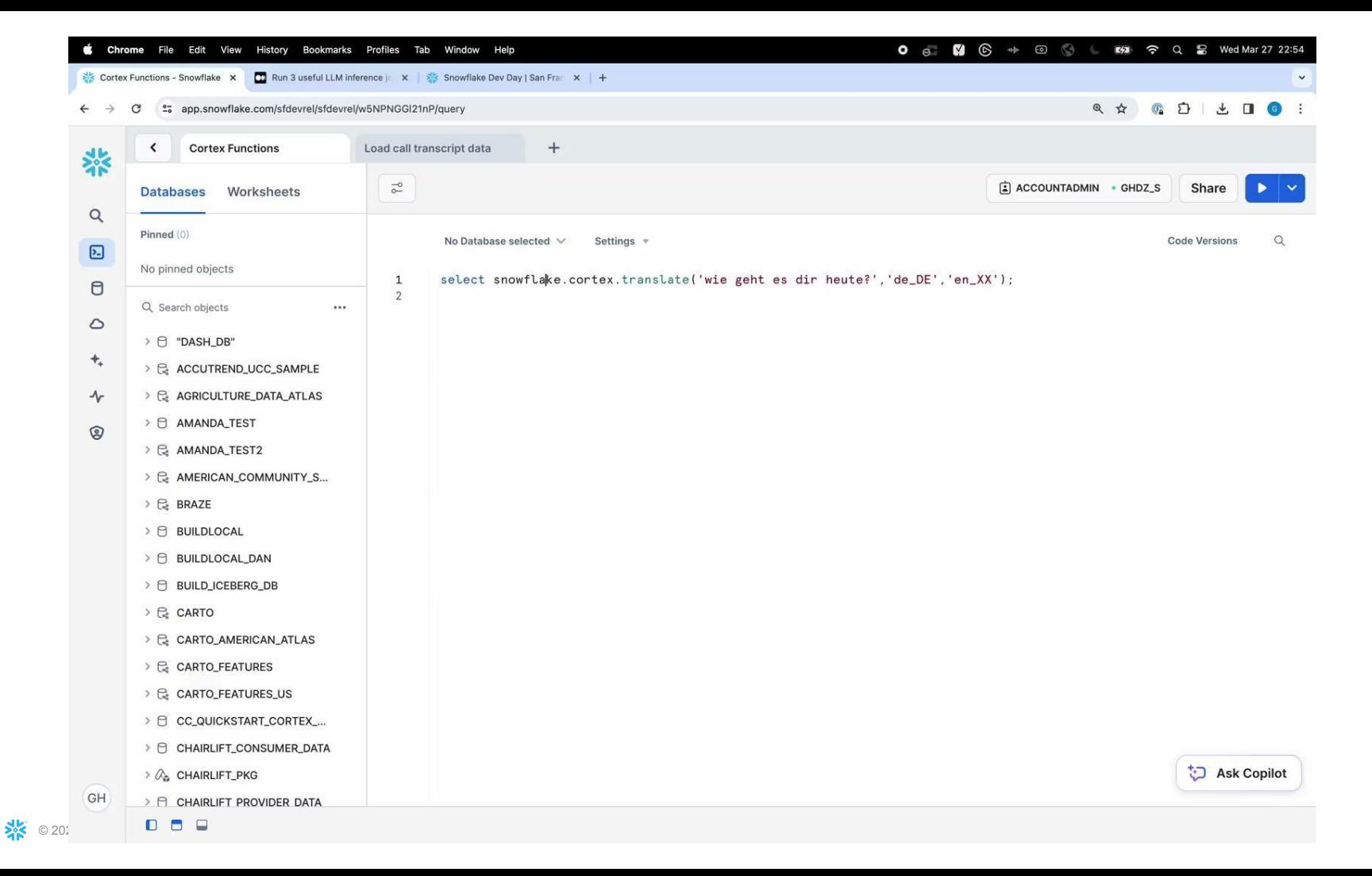

## **Run 3 useful LLM inference jobs in** minutes with Snowflake Cortex

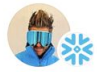

Dash Desai · Follow Published in Snowflake · 5 min read · Feb 28, 2024

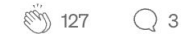

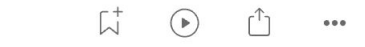

#### **Overview**

Getting started with AI on enterprise data can seem overwhelming, between getting familiar with LLMs, how to perform custom prompt engineering, and how to get a wide range of LLMs deployed/integrated to run multiple tests all while keeping that valuable enterprise data secure. Well, a lot of these complexities are being abstracted away for you in Snowflake Cortex currently in Public Preview.

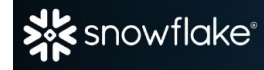

# [DEV DAY]

### Upskill in data & Al. Meet fellow builders. Have fun.

MOSCONE CENTER | SAN FRANCISCO | JUNE 6

**FREE REGISTRATION** 

**WHY ATTEND SPEAKERS** 

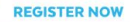

**AGENDA** 

entered transcrip

to language =  $st.set$ if entered text entered text cortex respo

@st.cache data def load h

ret

def